## SAP ABAP table SSTR\_SRT\_WSP\_LRD\_RESULT\_PASSED {Logical Receiver Determination: Receiver passed}

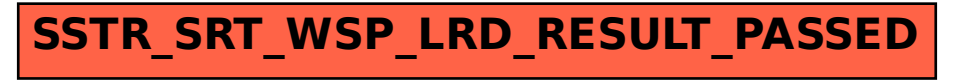